## **Coverage report**

**[Overview](http://javac.us.oracle.com/hudson/job/lambda-jcov/lastSuccessfulBuild/artifact/jtreg-jdk/jtreport/jcov/overview-summary.html) [All classes](http://javac.us.oracle.com/hudson/job/lambda-jcov/lastSuccessfulBuild/artifact/jtreg-jdk/jtreport/jcov/allclasses-frame.html)** 

# **Coverage report**

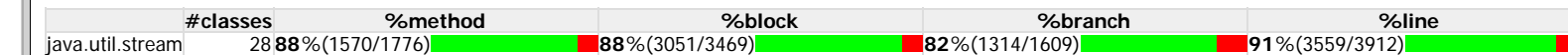

#### **All packages**

[java.applet](http://javac.us.oracle.com/hudson/job/lambda-jcov/lastSuccessfulBuild/artifact/jtreg-jdk/jtreport/jcov/java/applet/package-frame.html) [java.awt](http://javac.us.oracle.com/hudson/job/lambda-jcov/lastSuccessfulBuild/artifact/jtreg-jdk/jtreport/jcov/java/awt/package-frame.html) [java.awt.color](http://javac.us.oracle.com/hudson/job/lambda-jcov/lastSuccessfulBuild/artifact/jtreg-jdk/jtreport/jcov/java/awt/color/package-frame.html) [java.awt.datatransfer](http://javac.us.oracle.com/hudson/job/lambda-jcov/lastSuccessfulBuild/artifact/jtreg-jdk/jtreport/jcov/java/awt/datatransfer/package-frame.html) [java.awt.dnd](http://javac.us.oracle.com/hudson/job/lambda-jcov/lastSuccessfulBuild/artifact/jtreg-jdk/jtreport/jcov/java/awt/dnd/package-frame.html) [java.awt.event](http://javac.us.oracle.com/hudson/job/lambda-jcov/lastSuccessfulBuild/artifact/jtreg-jdk/jtreport/jcov/java/awt/event/package-frame.html) [java.awt.font](http://javac.us.oracle.com/hudson/job/lambda-jcov/lastSuccessfulBuild/artifact/jtreg-jdk/jtreport/jcov/java/awt/font/package-frame.html) [java.awt.geom](http://javac.us.oracle.com/hudson/job/lambda-jcov/lastSuccessfulBuild/artifact/jtreg-jdk/jtreport/jcov/java/awt/geom/package-frame.html) [java.awt.im](http://javac.us.oracle.com/hudson/job/lambda-jcov/lastSuccessfulBuild/artifact/jtreg-jdk/jtreport/jcov/java/awt/im/package-frame.html) [java.awt.image](http://javac.us.oracle.com/hudson/job/lambda-jcov/lastSuccessfulBuild/artifact/jtreg-jdk/jtreport/jcov/java/awt/image/package-frame.html) [java.awt.image.renderable](http://javac.us.oracle.com/hudson/job/lambda-jcov/lastSuccessfulBuild/artifact/jtreg-jdk/jtreport/jcov/java/awt/image/renderable/package-frame.html) [java.awt.print](http://javac.us.oracle.com/hudson/job/lambda-jcov/lastSuccessfulBuild/artifact/jtreg-jdk/jtreport/jcov/java/awt/print/package-frame.html) [java.beans](http://javac.us.oracle.com/hudson/job/lambda-jcov/lastSuccessfulBuild/artifact/jtreg-jdk/jtreport/jcov/java/beans/package-frame.html) [java.beans.beancontext](http://javac.us.oracle.com/hudson/job/lambda-jcov/lastSuccessfulBuild/artifact/jtreg-jdk/jtreport/jcov/java/beans/beancontext/package-frame.html) [java.io](http://javac.us.oracle.com/hudson/job/lambda-jcov/lastSuccessfulBuild/artifact/jtreg-jdk/jtreport/jcov/java/io/package-frame.html) [java.lang](http://javac.us.oracle.com/hudson/job/lambda-jcov/lastSuccessfulBuild/artifact/jtreg-jdk/jtreport/jcov/java/lang/package-frame.html) [java.lang.annotation](http://javac.us.oracle.com/hudson/job/lambda-jcov/lastSuccessfulBuild/artifact/jtreg-jdk/jtreport/jcov/java/lang/annotation/package-frame.html) [java.lang.instrument](http://javac.us.oracle.com/hudson/job/lambda-jcov/lastSuccessfulBuild/artifact/jtreg-jdk/jtreport/jcov/java/lang/instrument/package-frame.html) [java.lang.invoke](http://javac.us.oracle.com/hudson/job/lambda-jcov/lastSuccessfulBuild/artifact/jtreg-jdk/jtreport/jcov/java/lang/invoke/package-frame.html) [java.lang.management](http://javac.us.oracle.com/hudson/job/lambda-jcov/lastSuccessfulBuild/artifact/jtreg-jdk/jtreport/jcov/java/lang/management/package-frame.html) [java.lang.ref](http://javac.us.oracle.com/hudson/job/lambda-jcov/lastSuccessfulBuild/artifact/jtreg-jdk/jtreport/jcov/java/lang/ref/package-frame.html) [java.lang.reflect](http://javac.us.oracle.com/hudson/job/lambda-jcov/lastSuccessfulBuild/artifact/jtreg-jdk/jtreport/jcov/java/lang/reflect/package-frame.html) [java.math](http://javac.us.oracle.com/hudson/job/lambda-jcov/lastSuccessfulBuild/artifact/jtreg-jdk/jtreport/jcov/java/math/package-frame.html) [java.net](http://javac.us.oracle.com/hudson/job/lambda-jcov/lastSuccessfulBuild/artifact/jtreg-jdk/jtreport/jcov/java/net/package-frame.html) [java.nio](http://javac.us.oracle.com/hudson/job/lambda-jcov/lastSuccessfulBuild/artifact/jtreg-jdk/jtreport/jcov/java/nio/package-frame.html) iava.nio.channels [java.nio.channels.spi](http://javac.us.oracle.com/hudson/job/lambda-jcov/lastSuccessfulBuild/artifact/jtreg-jdk/jtreport/jcov/java/nio/channels/spi/package-frame.html) [java.nio.charset](http://javac.us.oracle.com/hudson/job/lambda-jcov/lastSuccessfulBuild/artifact/jtreg-jdk/jtreport/jcov/java/nio/charset/package-frame.html) [java.nio.charset.spi](http://javac.us.oracle.com/hudson/job/lambda-jcov/lastSuccessfulBuild/artifact/jtreg-jdk/jtreport/jcov/java/nio/charset/spi/package-frame.html) [java.nio.file](http://javac.us.oracle.com/hudson/job/lambda-jcov/lastSuccessfulBuild/artifact/jtreg-jdk/jtreport/jcov/java/nio/file/package-frame.html) [java.nio.file.attribute](http://javac.us.oracle.com/hudson/job/lambda-jcov/lastSuccessfulBuild/artifact/jtreg-jdk/jtreport/jcov/java/nio/file/attribute/package-frame.html) [java.nio.file.spi](http://javac.us.oracle.com/hudson/job/lambda-jcov/lastSuccessfulBuild/artifact/jtreg-jdk/jtreport/jcov/java/nio/file/spi/package-frame.html) [java.rmi](http://javac.us.oracle.com/hudson/job/lambda-jcov/lastSuccessfulBuild/artifact/jtreg-jdk/jtreport/jcov/java/rmi/package-frame.html) [java.rmi.activation](http://javac.us.oracle.com/hudson/job/lambda-jcov/lastSuccessfulBuild/artifact/jtreg-jdk/jtreport/jcov/java/rmi/activation/package-frame.html) [java.rmi.dgc](http://javac.us.oracle.com/hudson/job/lambda-jcov/lastSuccessfulBuild/artifact/jtreg-jdk/jtreport/jcov/java/rmi/dgc/package-frame.html) [java.rmi.registry](http://javac.us.oracle.com/hudson/job/lambda-jcov/lastSuccessfulBuild/artifact/jtreg-jdk/jtreport/jcov/java/rmi/registry/package-frame.html) [java.rmi.server](http://javac.us.oracle.com/hudson/job/lambda-jcov/lastSuccessfulBuild/artifact/jtreg-jdk/jtreport/jcov/java/rmi/server/package-frame.html) [java.security](http://javac.us.oracle.com/hudson/job/lambda-jcov/lastSuccessfulBuild/artifact/jtreg-jdk/jtreport/jcov/java/security/package-frame.html) java security acl

[java.util.stream](http://javac.us.oracle.com/hudson/job/lambda-jcov/lastSuccessfulBuild/artifact/jtreg-jdk/jtreport/jcov/java/util/stream/package-summary.html) 88% (1570/1776)

# **All classes**

[AbstractPipeline](http://javac.us.oracle.com/hudson/job/lambda-jcov/lastSuccessfulBuild/artifact/jtreg-jdk/jtreport/jcov/java/util/stream/AbstractPipeline.html) 96% (25/26) [AbstractShortCircuitTask](http://javac.us.oracle.com/hudson/job/lambda-jcov/lastSuccessfulBuild/artifact/jtreg-jdk/jtreport/jcov/java/util/stream/AbstractShortCircuitTask.html) 90% (9/10) [AbstractSpinedBuffer](http://javac.us.oracle.com/hudson/job/lambda-jcov/lastSuccessfulBuild/artifact/jtreg-jdk/jtreport/jcov/java/util/stream/AbstractSpinedBuffer.html) 80% (4/5) [AbstractTask](http://javac.us.oracle.com/hudson/job/lambda-jcov/lastSuccessfulBuild/artifact/jtreg-jdk/jtreport/jcov/java/util/stream/AbstractTask.html) 94% (16/17) [Collector\\$Characteristics](http://javac.us.oracle.com/hudson/job/lambda-jcov/lastSuccessfulBuild/artifact/jtreg-jdk/jtreport/jcov/java/util/stream/Collector$Characteristics.html) 75% (3/4) [Collectors](http://javac.us.oracle.com/hudson/job/lambda-jcov/lastSuccessfulBuild/artifact/jtreg-jdk/jtreport/jcov/java/util/stream/Collectors.html) 72% (66/92) [DelegatingStream](http://javac.us.oracle.com/hudson/job/lambda-jcov/lastSuccessfulBuild/artifact/jtreg-jdk/jtreport/jcov/java/util/stream/DelegatingStream.html) 16% (7/43) [DistinctOps](http://javac.us.oracle.com/hudson/job/lambda-jcov/lastSuccessfulBuild/artifact/jtreg-jdk/jtreport/jcov/java/util/stream/DistinctOps.html) 93% (13/14) [DoublePipeline](http://javac.us.oracle.com/hudson/job/lambda-jcov/lastSuccessfulBuild/artifact/jtreg-jdk/jtreport/jcov/java/util/stream/DoublePipeline.html) 81% (97/120) [FindOps](http://javac.us.oracle.com/hudson/job/lambda-jcov/lastSuccessfulBuild/artifact/jtreg-jdk/jtreport/jcov/java/util/stream/FindOps.html) 90% (35/39) [ForEachOps](http://javac.us.oracle.com/hudson/job/lambda-jcov/lastSuccessfulBuild/artifact/jtreg-jdk/jtreport/jcov/java/util/stream/ForEachOps.html) 82% (37/45) [IntPipeline](http://javac.us.oracle.com/hudson/job/lambda-jcov/lastSuccessfulBuild/artifact/jtreg-jdk/jtreport/jcov/java/util/stream/IntPipeline.html) 82% (107/130) **[LongPipeline](http://javac.us.oracle.com/hudson/job/lambda-jcov/lastSuccessfulBuild/artifact/jtreg-jdk/jtreport/jcov/java/util/stream/LongPipeline.html)** 82% (102/125) [MatchOps](http://javac.us.oracle.com/hudson/job/lambda-jcov/lastSuccessfulBuild/artifact/jtreg-jdk/jtreport/jcov/java/util/stream/MatchOps.html) 94% (46/49) [Nodes](http://javac.us.oracle.com/hudson/job/lambda-jcov/lastSuccessfulBuild/artifact/jtreg-jdk/jtreport/jcov/java/util/stream/Nodes.html) 96% (321/336) [PipelineHelper](http://javac.us.oracle.com/hudson/job/lambda-jcov/lastSuccessfulBuild/artifact/jtreg-jdk/jtreport/jcov/java/util/stream/PipelineHelper.html) 100% (1/1) [ReduceOps](http://javac.us.oracle.com/hudson/job/lambda-jcov/lastSuccessfulBuild/artifact/jtreg-jdk/jtreport/jcov/java/util/stream/ReduceOps.html) 99% (145/146) [ReferencePipeline](http://javac.us.oracle.com/hudson/job/lambda-jcov/lastSuccessfulBuild/artifact/jtreg-jdk/jtreport/jcov/java/util/stream/ReferencePipeline.html) 82% (87/106) [Sink\\$ChainedDouble](http://javac.us.oracle.com/hudson/job/lambda-jcov/lastSuccessfulBuild/artifact/jtreg-jdk/jtreport/jcov/java/util/stream/Sink$ChainedDouble.html) 100% (16/16)

### file:///T|/cov.htm[4/18/2013 8:37:29 PM]

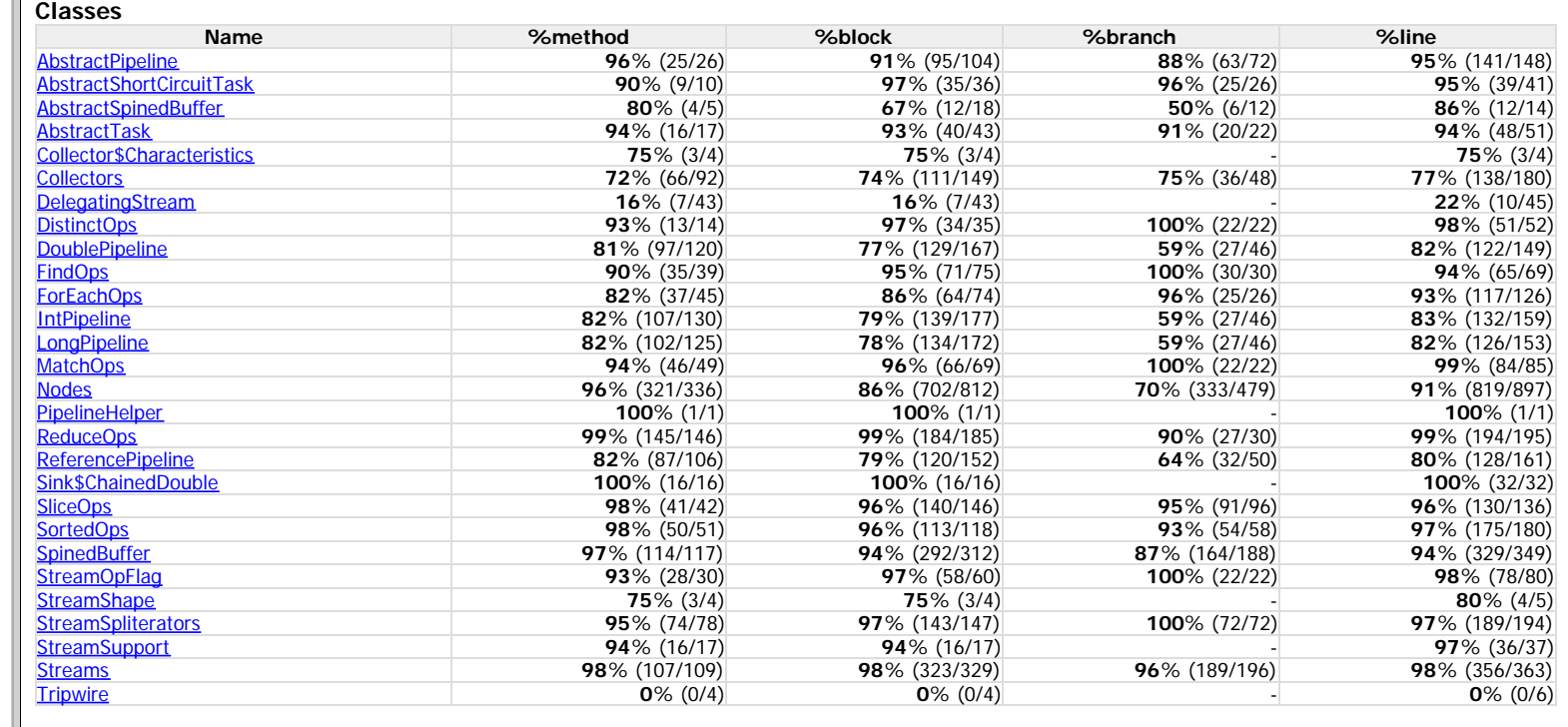

Report generated 4/18/13 4:14 PM

Coverage report

[SliceOps](http://javac.us.oracle.com/hudson/job/lambda-jcov/lastSuccessfulBuild/artifact/jtreg-jdk/jtreport/jcov/java/util/stream/SliceOps.html) 98% (41/42) [SortedOps](http://javac.us.oracle.com/hudson/job/lambda-jcov/lastSuccessfulBuild/artifact/jtreg-jdk/jtreport/jcov/java/util/stream/SortedOps.html) 98% (50/51) [SpinedBuffer](http://javac.us.oracle.com/hudson/job/lambda-jcov/lastSuccessfulBuild/artifact/jtreg-jdk/jtreport/jcov/java/util/stream/SpinedBuffer.html) 97% (114/117) [StreamOpFlag](http://javac.us.oracle.com/hudson/job/lambda-jcov/lastSuccessfulBuild/artifact/jtreg-jdk/jtreport/jcov/java/util/stream/StreamOpFlag.html) 93% (28/30) [StreamShape](http://javac.us.oracle.com/hudson/job/lambda-jcov/lastSuccessfulBuild/artifact/jtreg-jdk/jtreport/jcov/java/util/stream/StreamShape.html) 75% (3/4) [StreamSpliterators](http://javac.us.oracle.com/hudson/job/lambda-jcov/lastSuccessfulBuild/artifact/jtreg-jdk/jtreport/jcov/java/util/stream/StreamSpliterators.html) 95% (74/78) [StreamSupport](http://javac.us.oracle.com/hudson/job/lambda-jcov/lastSuccessfulBuild/artifact/jtreg-jdk/jtreport/jcov/java/util/stream/StreamSupport.html) 94% (16/17) [Streams](http://javac.us.oracle.com/hudson/job/lambda-jcov/lastSuccessfulBuild/artifact/jtreg-jdk/jtreport/jcov/java/util/stream/Streams.html) 98% (107/109) [Tripwire](http://javac.us.oracle.com/hudson/job/lambda-jcov/lastSuccessfulBuild/artifact/jtreg-jdk/jtreport/jcov/java/util/stream/Tripwire.html) 0% (0/4)

Coverage report